# NUGM 2024

# **NOVONEXUS WMS OVERVIEW AND WHAT'S NEW**

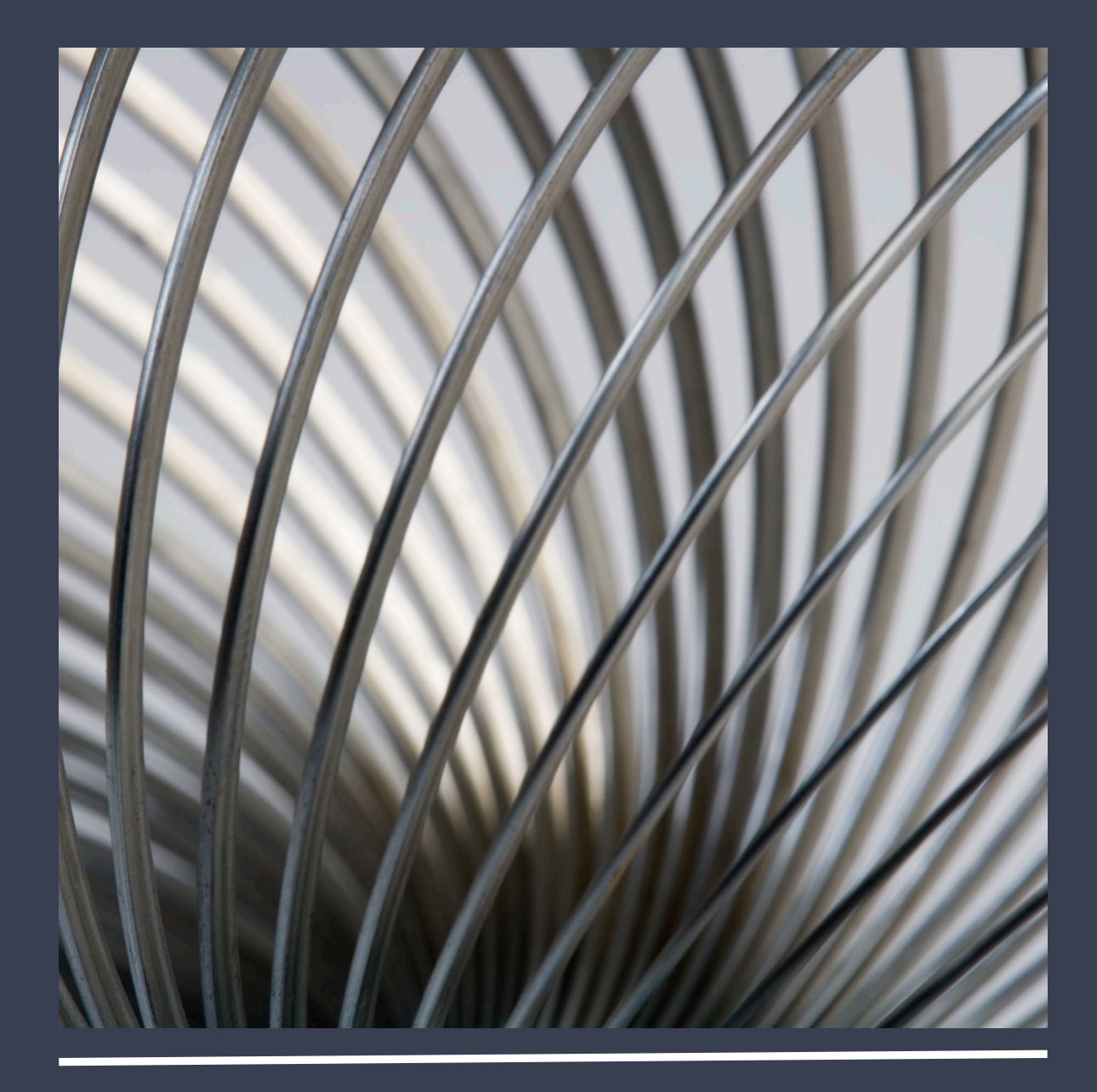

Marc Harbeson, NovoROI Systems

#### NOVONEXUS OVERVIEW

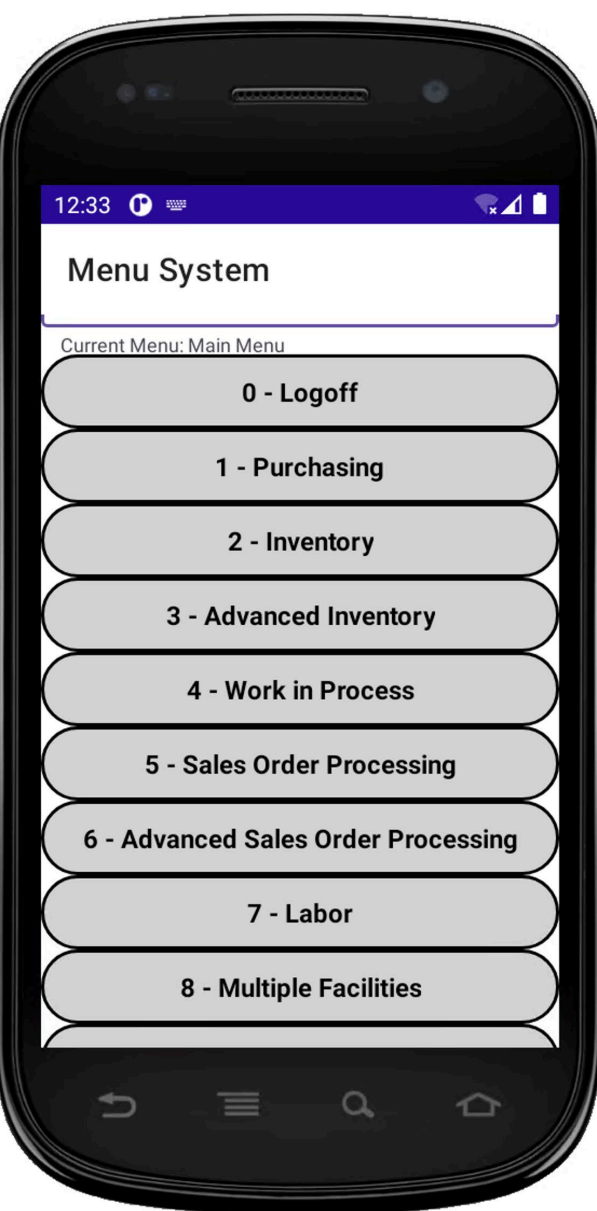

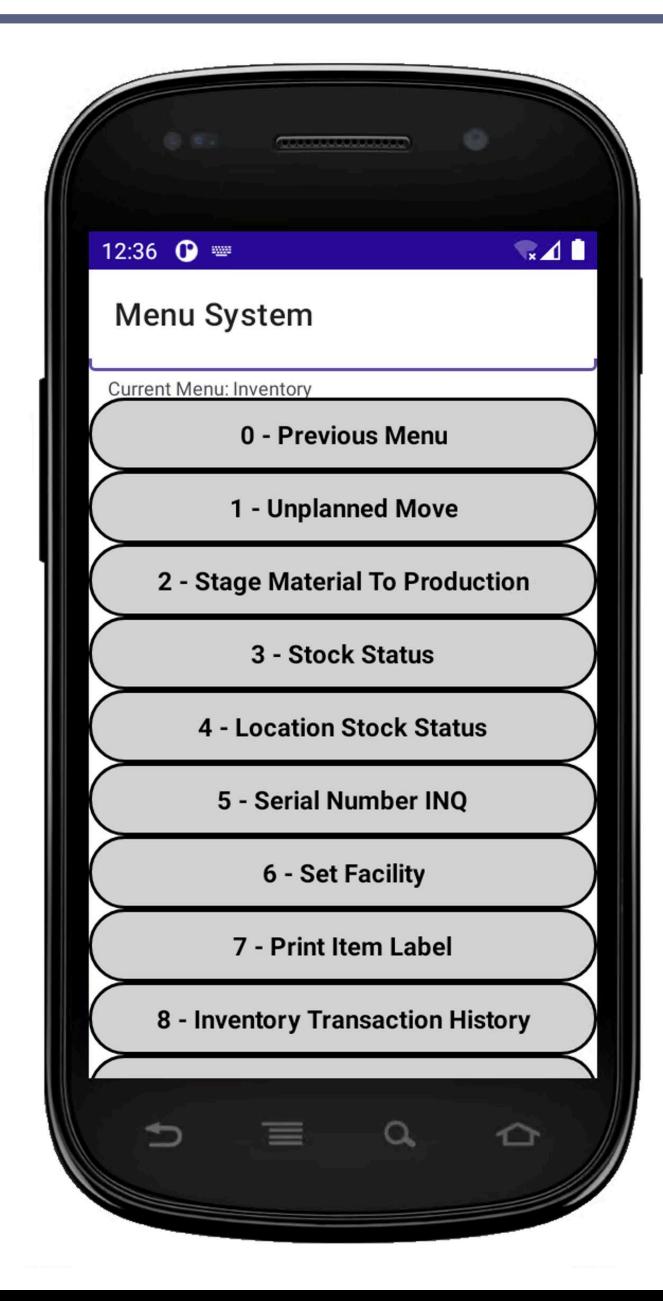

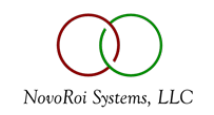

#### CURRENT FUNCTION LIST

- **Edit Users**
- Logoff
- Previous Menu
- WIP Constants
- Print PO Labels
- Function Build
- Unplanned Move
- PO Receipts
- **Stock Status**
- Define Printer Document Types
- Maintain Time Zones
- Time Clock
- Time Clock (Supervisor)
- Wip Move
- Security Build
- Print Workorder Labels
- Define Printer Doc Override
- Edit Container
- Serial Number INQ
- Change Password
- Indirect Labor
- Indirect Labor (Supervisor)
- Direct Labor
- Define Printer
- Direct Labor (Supervisor)
- **Set Facility**
- **Issue Material**
- Menu Build
- **Labor Constants**
- Location Stock Status
- **Stage Material To Production**
- Inventory Constants
- SO Load Planner
- Pick Sales Load
- Print Container Label
- Void Load Pick / Pack Detail

• View So Load Packslip

- Print So Load Packslip
- SOP Constants
- Confirm Sales Order Load
- Ship Sales Order Load
- Adjust Inventory
- Workorder Workbench
- Reopen Container
- Unpick Sales Load
- Maintain Container Types
- Show System Errors Report
- Maintain Cross Dock Address Master
- SO Master Load / Cross Dock Planner
- SO Load Assign Picker
- Monitor System Transactions
- Transfer Items between Containers
- Is System Administrator
- Simple Sales Order Pick
- Simple Sales Order Ship
- Show Sales Wip Transaction History
- Unpick Sales Order
- Simple Sales Order Unpick
- Report Designer
- View Sales Order Packslip by Line Item
- Print Sales Order Packslip by Line Item
- Print Shipping Labels
- View Sales Order Packslip by Container
- Print Sales Order Packslip by Container
- Confirm Sales Order
- Maintain Freight Payment Methods
- Print SO Load Paperwork
- Edit Shipment Details
- Update Container Tracking Number
- SO Ship Master Load
	- SO Master Load Print Paperwork
	- Sales Order Print Container
- Work Order Scrap
- Scrap Inventory (Post Wip)
- Edit Container

Labels

- Build Inventory Container
- 
- Move Inventory Container
- Remove Item From Inventory Container
- Container INQ
- Add Items to Inventory Cart
- Inventory Cart INQ
- Move Inventory Cart
- Remove Items from Inventory Cart
- Transfer Items Between Inventory Carts
- Update SOP Container Location
- Cycle Count Recount Workbench
- Prod Receipt & Scrap
- Print Item Label
	- Inventory Transaction History • MTO Shipments Pick
- Pick Sales Order
- Ship Sales Order

Define Printer

• Print MTO Packslip By Line

• Maintain Customer Shipping

• MTO Receipts Submit To ERP

• Ship MTO

**Options** • MTO Receipts

Short PN

• Work Order Status

• View Work Order Picklists

• Maintain ADI Sources

• Print Work Order Picklists • Wip Receipt with Label Print

• Maintain Automatic Schedules

NovoRoi Systems, LLC

- Pack Sales Order
	- Google
		- System Constants
		- Purchase Constants
		- PI Tag Entry
		- Cycle Count Entry
		- Print Tote Labels

• Prod Receipt

• Allow Negative Inventory

Restock Inventory Location

• Print Container Label Keep Open

• WIP Move Transaction History

• One Step Material Transfer

• MTO Shipments Un Pick • View MTO Packslip By Line

• WIP Receipt into Inventory Cart • Un-Confirm Sales Order Load

Put Away Inventory

• Inventory Cart History INQ • Maintain Inv Cart Master

• Auto Ship Sales Order

• WIP Receipt

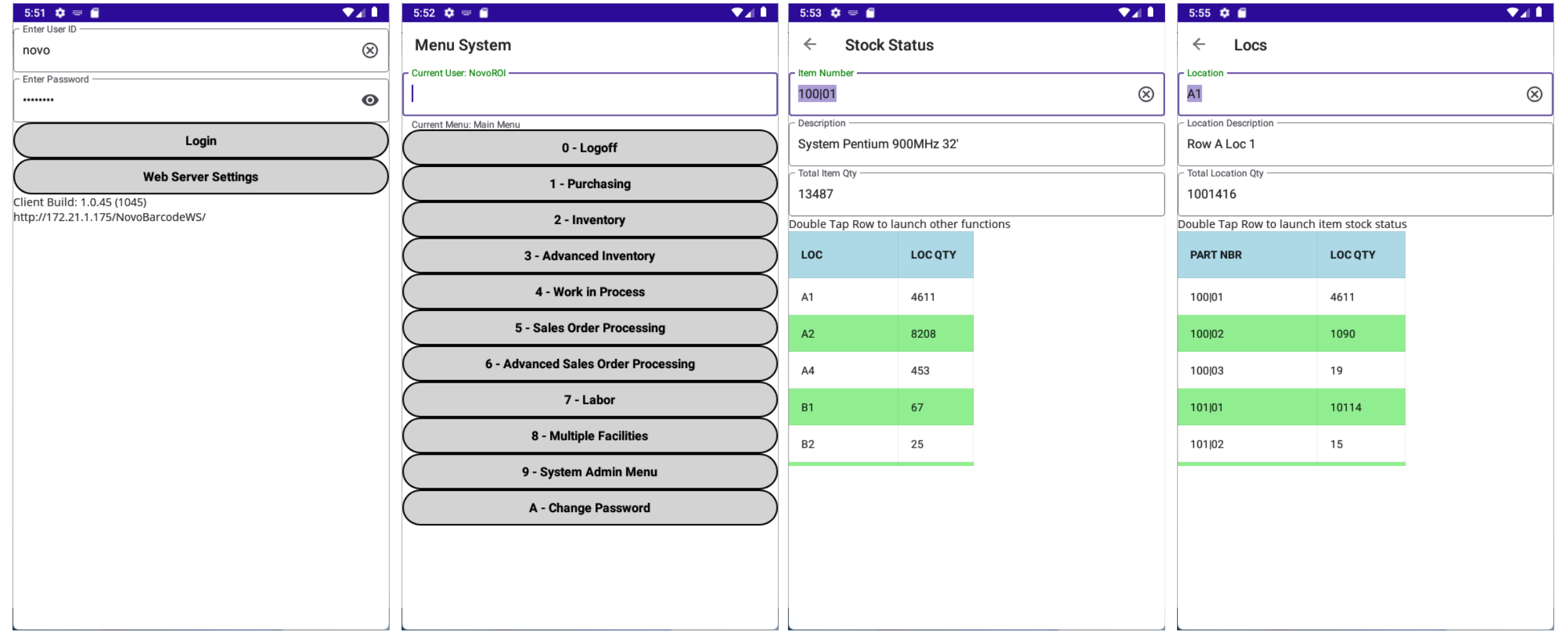

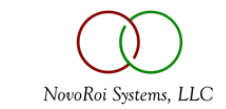

### ADI INTERFACE

- Formatters are all done in user defined user exit subroutines
- Multiple Input Methods:
	- SQL Table
	- Flat File
	- Flat File Process then Move
	- Automatic Labor API

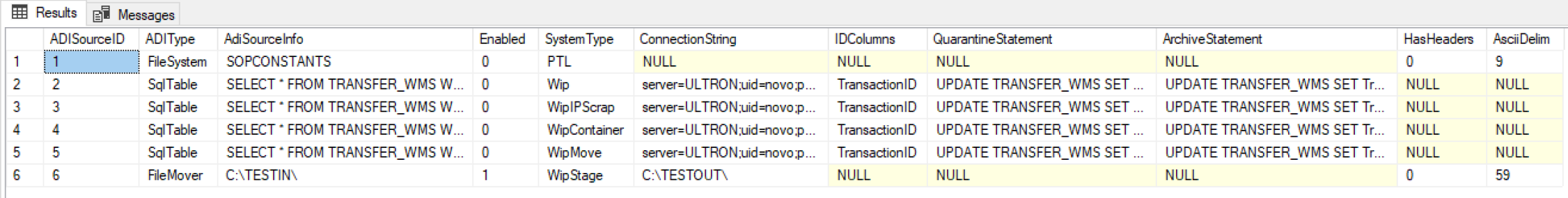

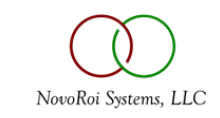

### ADI INTERFACE

- Current Transactions Enabled
	- SO / Load Advanced Pick (Container)
	- Pick To Light Container Pick / Close LPN
	- Wip Receipt
	- Wip Receipt to Inventory Cart
	- Wip Scrap (In process)
	- Wip Move (Routing Step Move)
	- Wip Stage to Production
	- Inventory Scrap (Post Process)
	- Generic Print Request

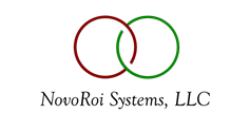

#### SIMPLE SO PICKING

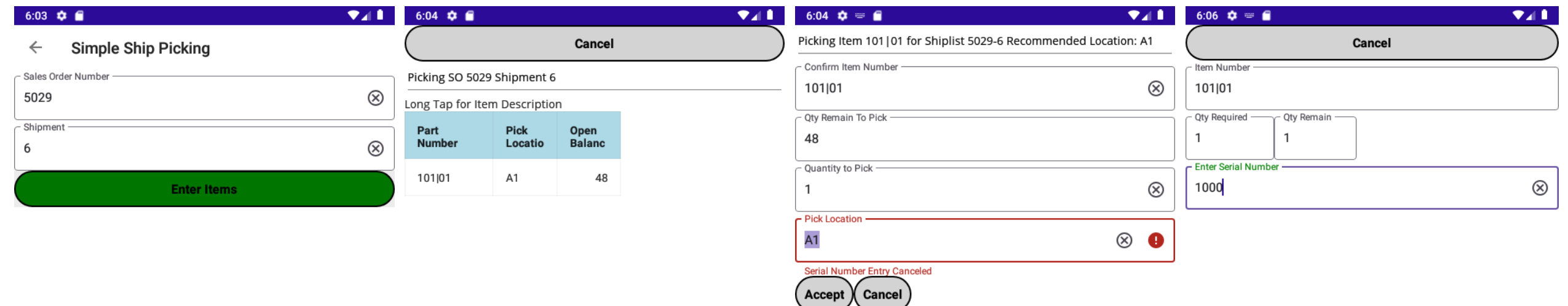

 $\mathcal{A}=\mathcal{K}$ 

 $\sim$ 

 $\Delta \sim 1$ 

 $\mathbf{L}$ 

#### SIMPLE SO PICKING

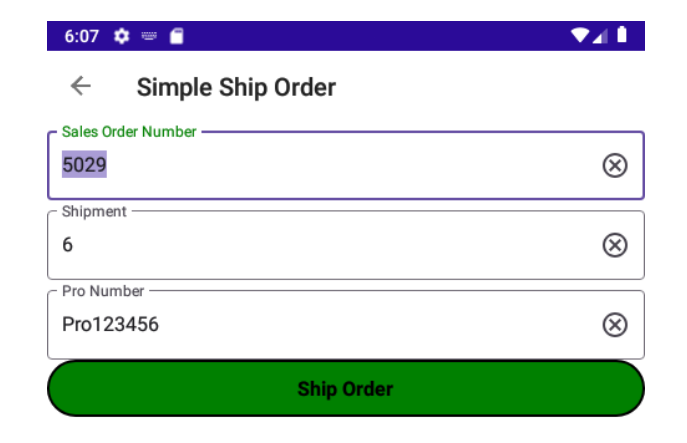

 $\mathcal{A}$ 

 $\mathbf{L}$ 

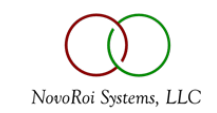

#### WIP NEW FEATURES

#### $\Psi$  and  $\Psi$ 6:09  $\phi = 6$

#### **Wip Receipt Print Label**  $\leftarrow$

 $\mathbf{L}_{\mathrm{c}}$ 

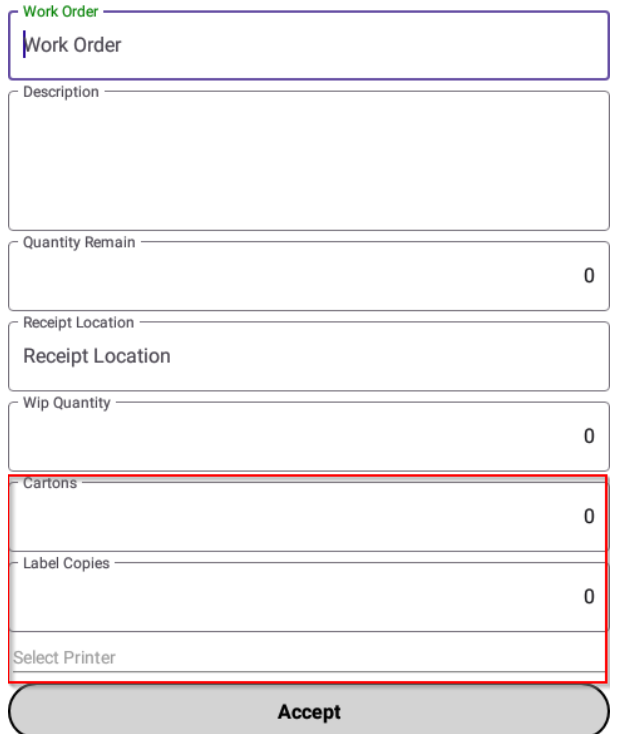

 $\sim$ 

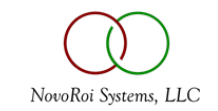

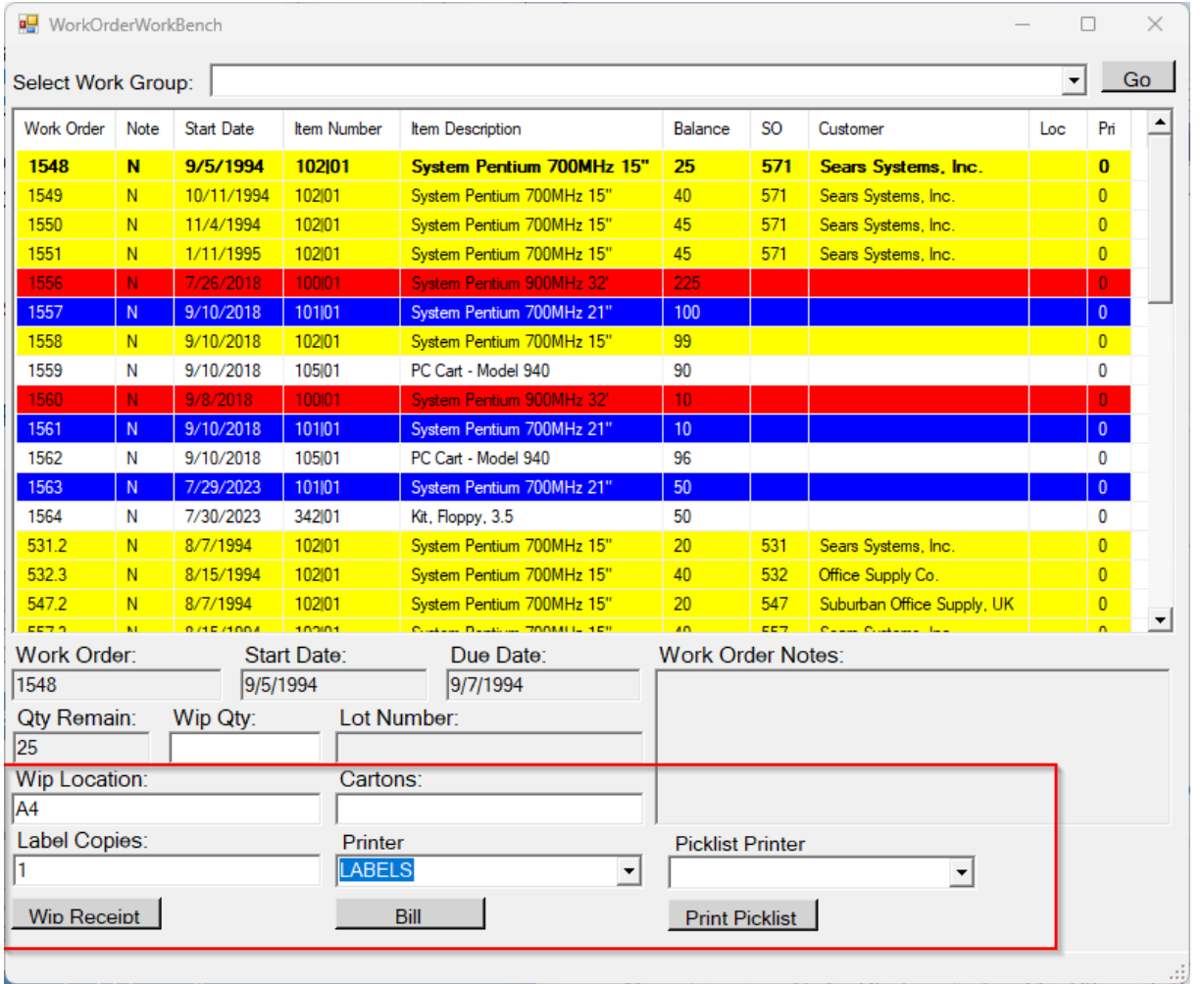

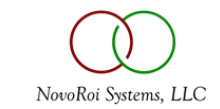

#### LABOR MULTI IN LABOR SPREAD OPTION

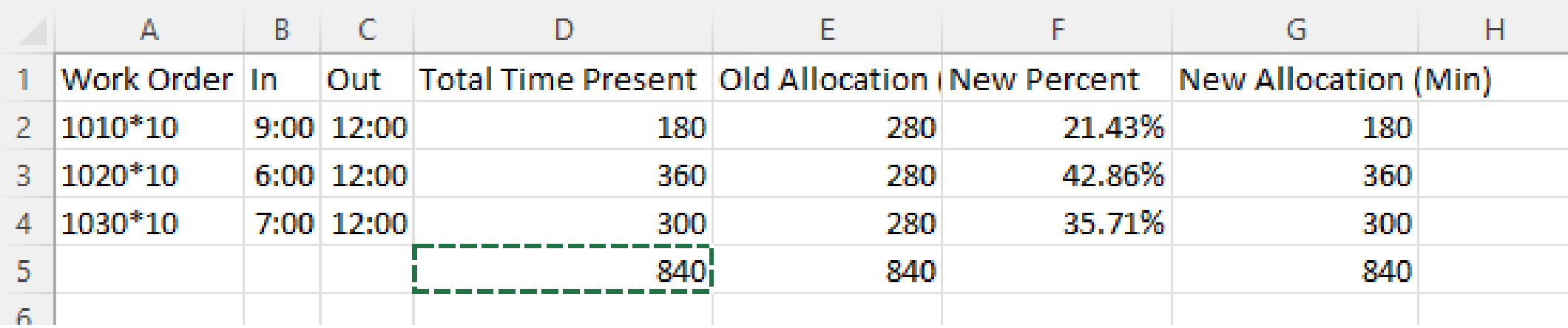

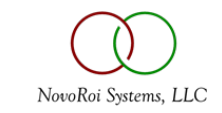

#### LABOR AUTOMATIC INDIRECT BREAK SCHEDULES

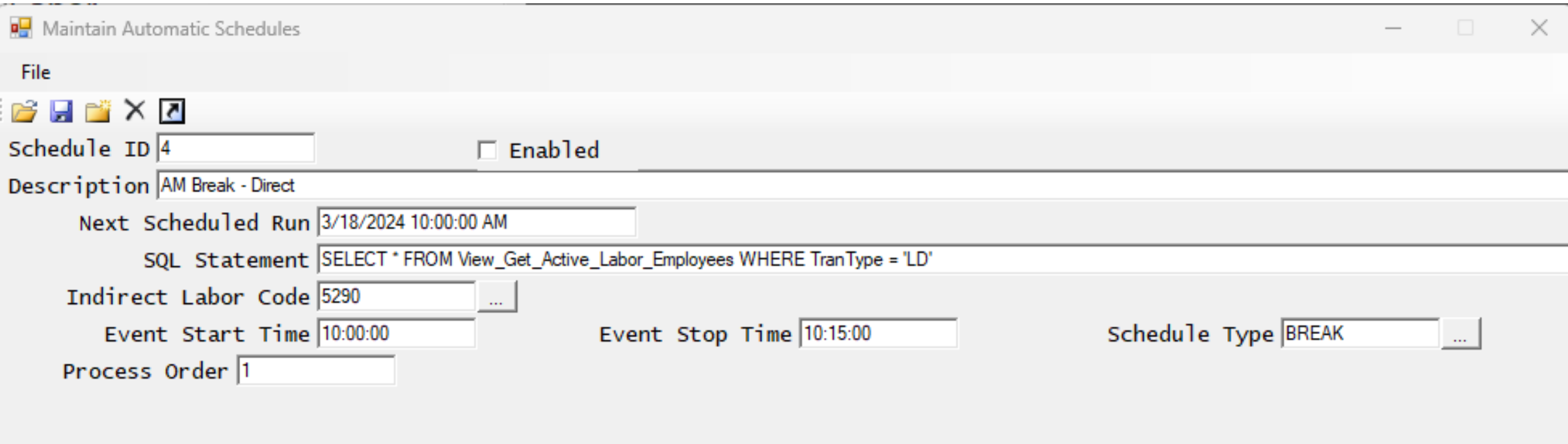

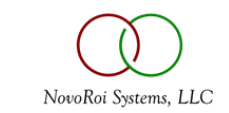

#### MULTI-FAC GENERAL

• Entire application is multi-fac aware (exactly the same as Manage-2000)

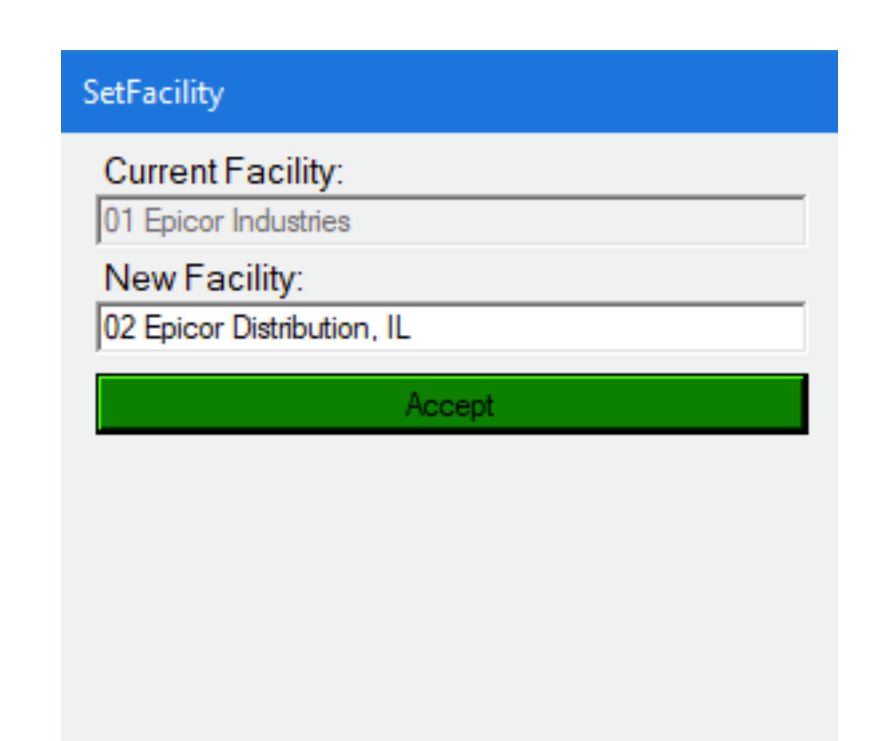

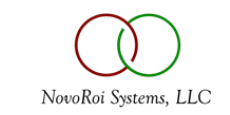

#### MULTI-FAC MTO RECEIPTS

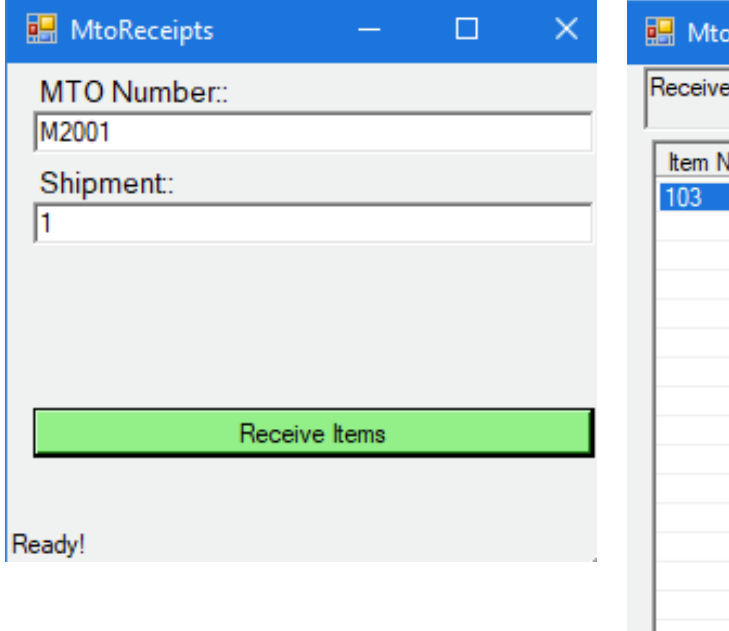

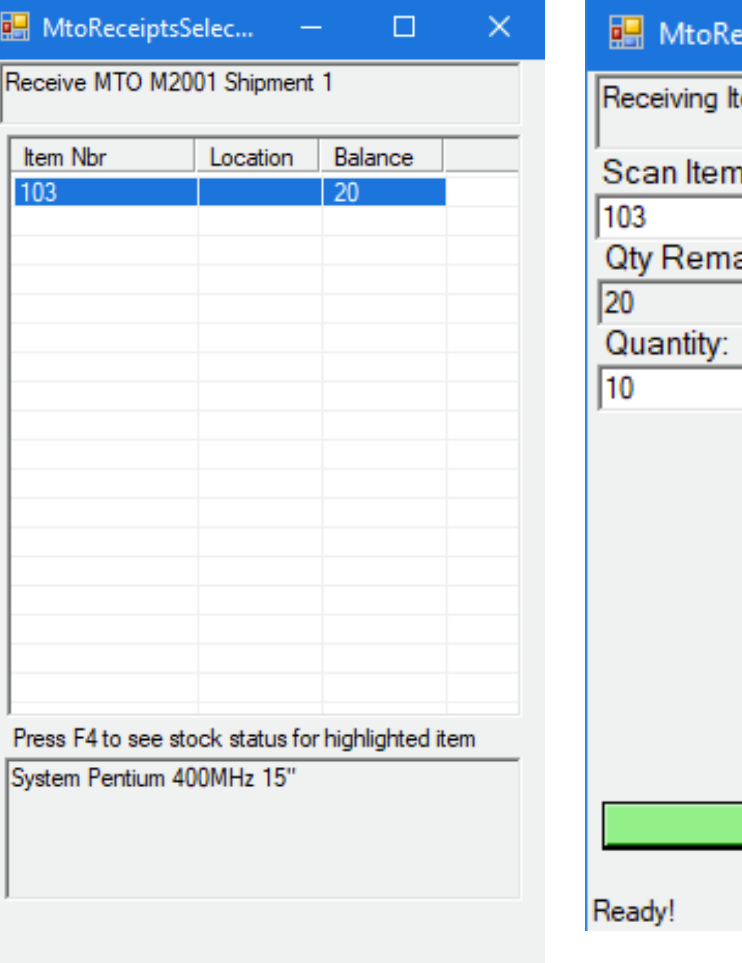

h

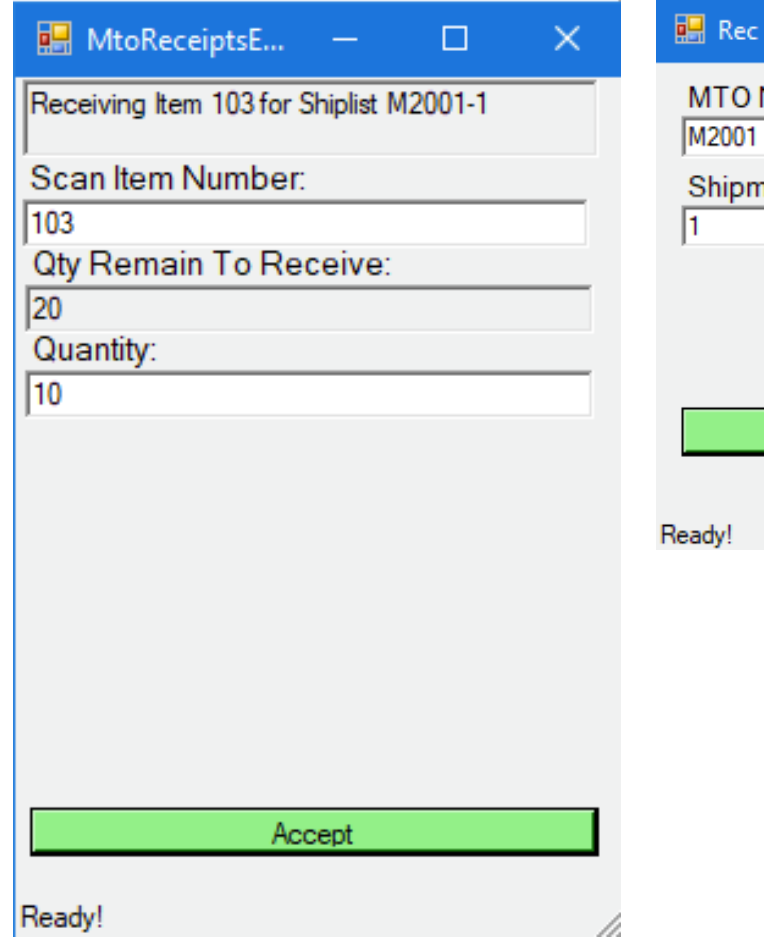

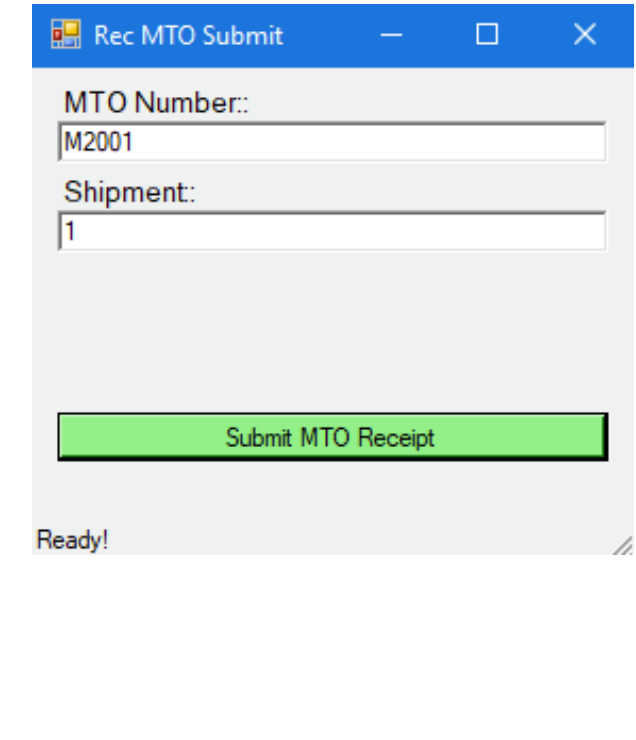

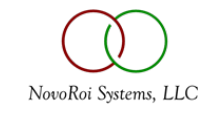

#### PHYSICAL INVENTORY TAG ENTRY

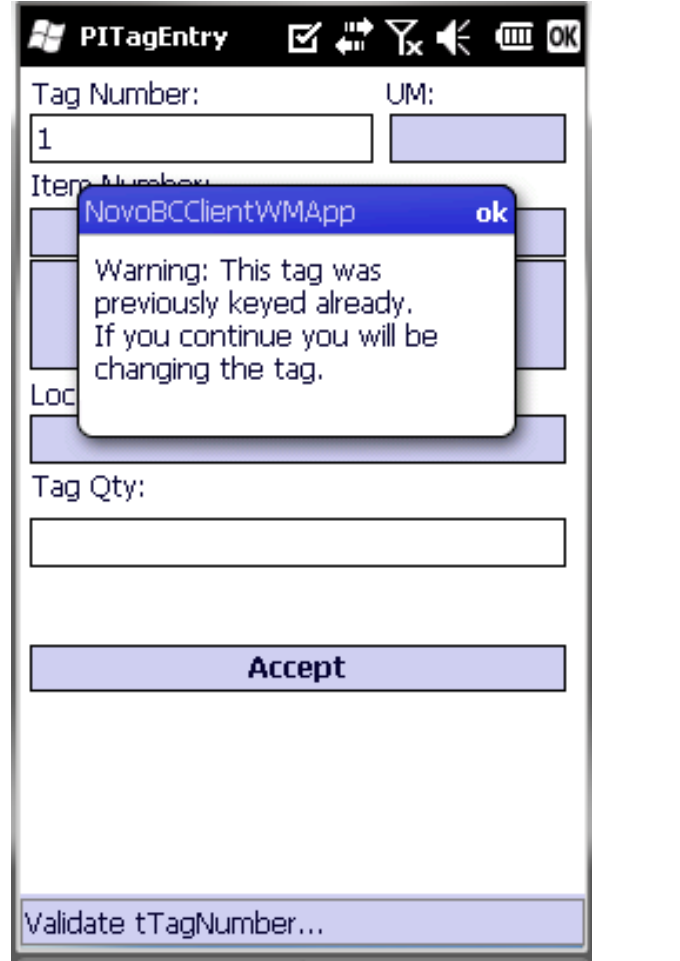

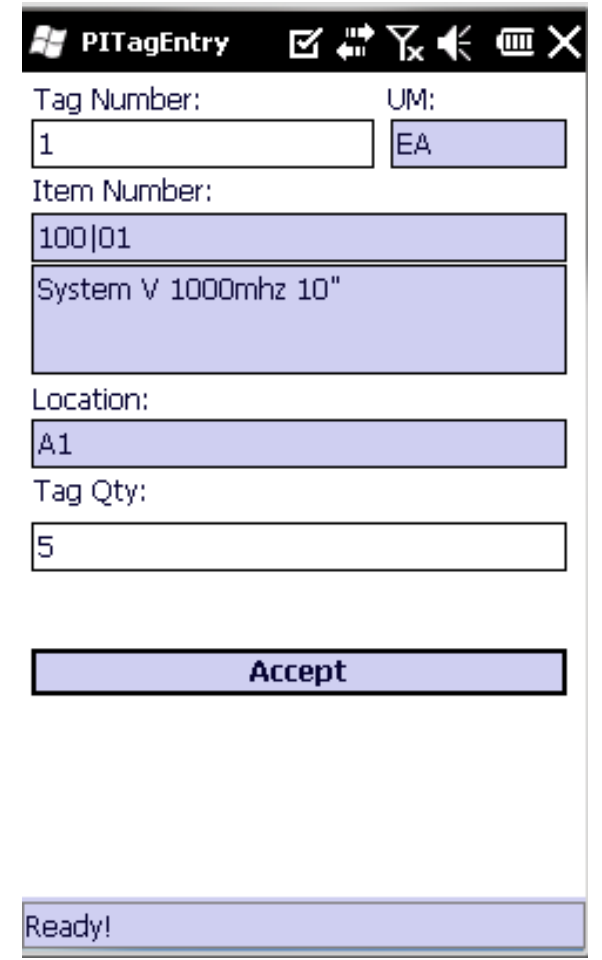

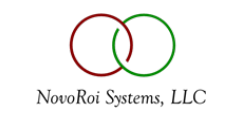

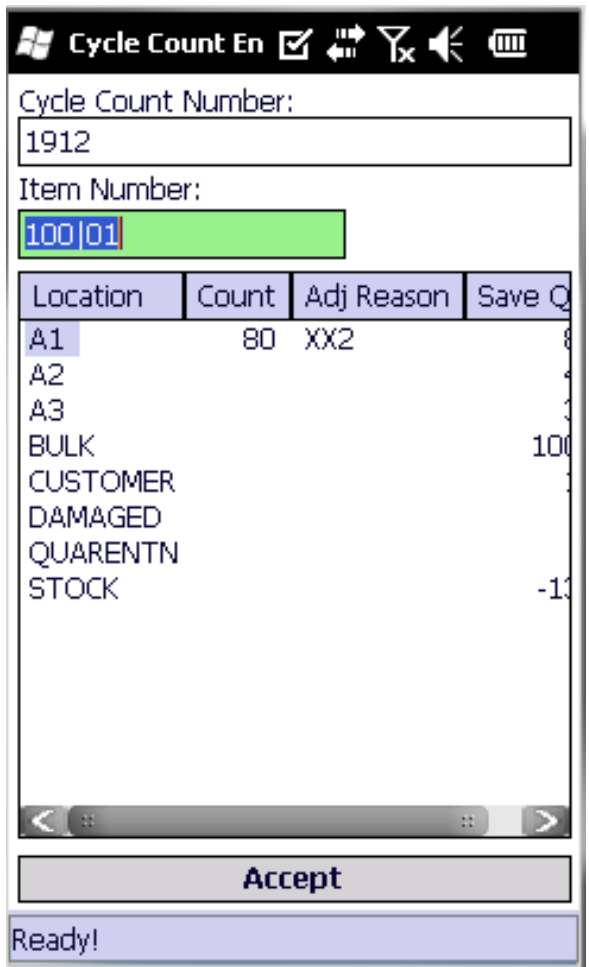

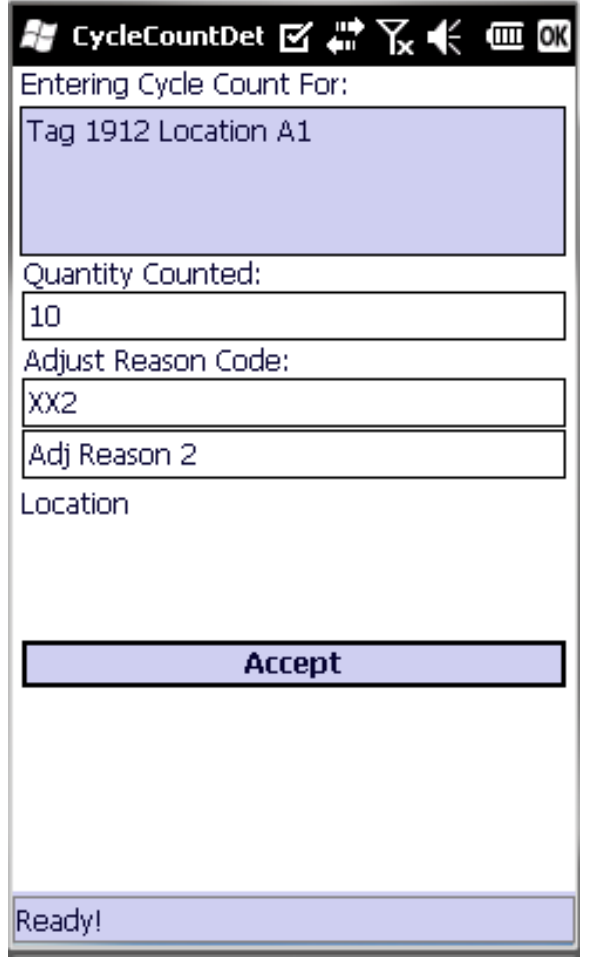

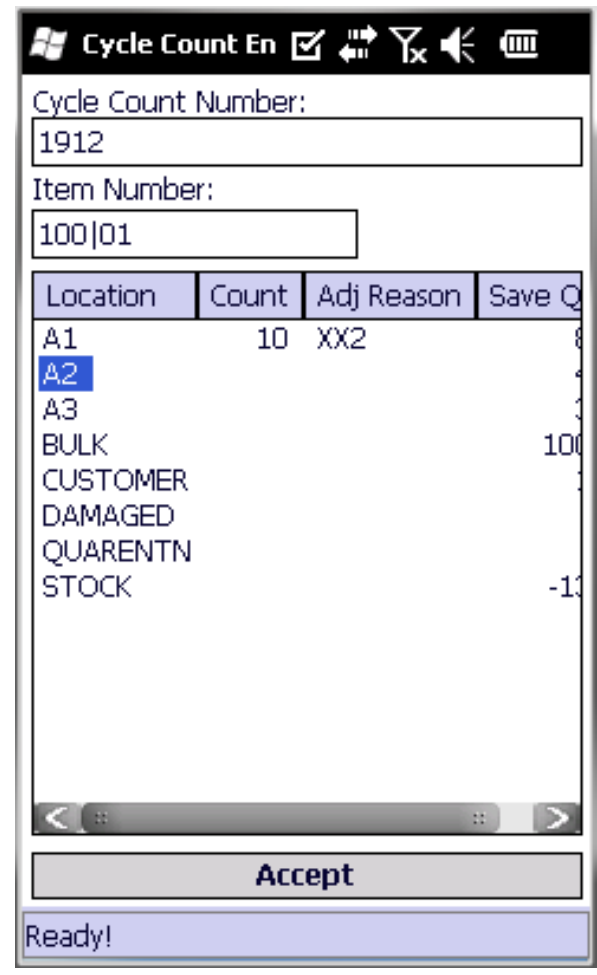

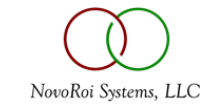

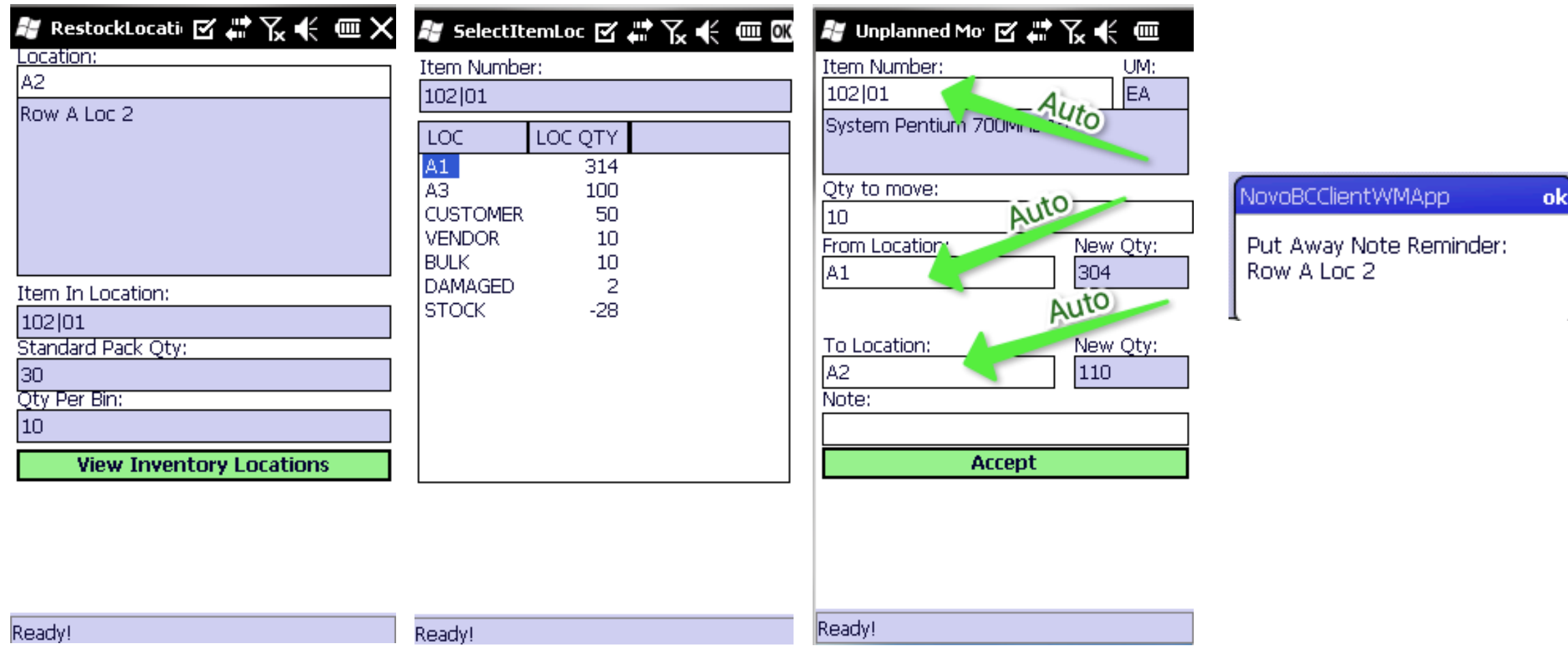

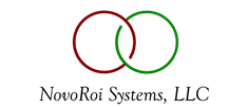

A.

#### INVENTORY CARTS

- Designed to be general purpose multiple item transportation device.
- Supports Wip Receipt into cart.
- Movement of a cart performs multiple (1 to X) unplanned moves for the entire contents of the cart.
- With negative inventory checking enabled, prevents carts from driving inventory negative on movement.
- Will not allow cart overallocation (same item in two carts).
- Carts can be divided into zones (called slots).

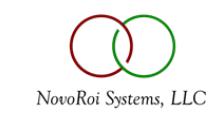

#### INVENTORY CARTS

- Inventory carts are persistent devices. (Unlike containers which are destroyed when emptied or shipped.)
- Integrated with Advanced Ship application to direct operator to specific cart (when in the shipping zone) and prompts for the cart ID instead of a location (cart knows its location).

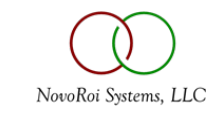

#### CART MASTER MAINTENANCE (PC CLIENT)

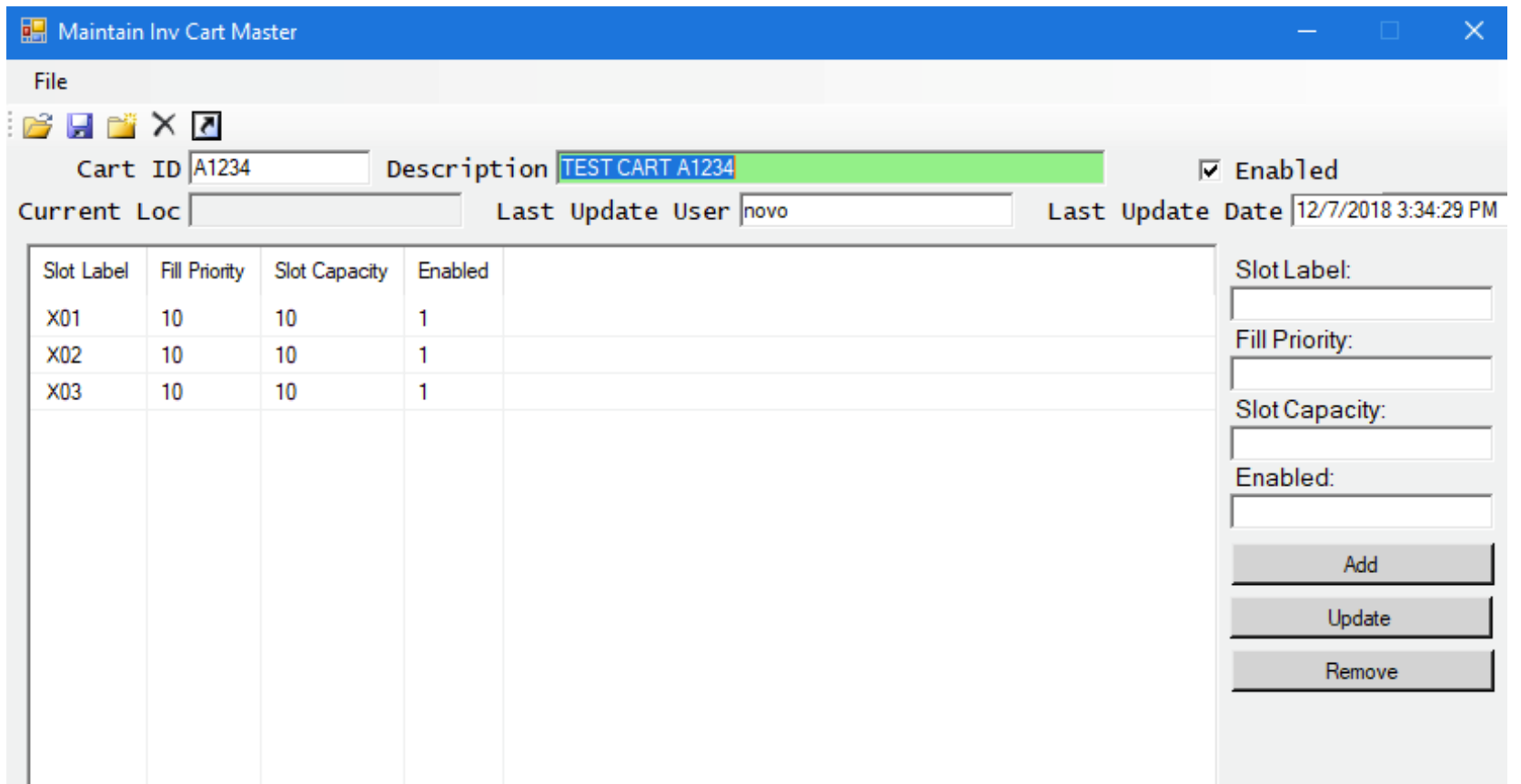

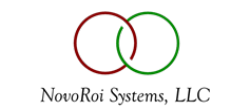

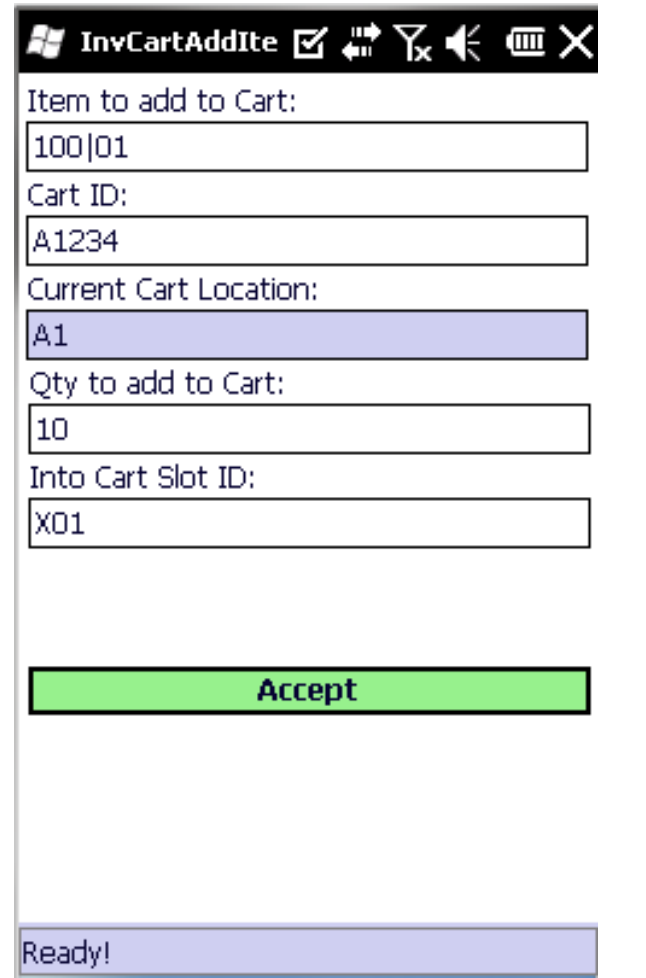

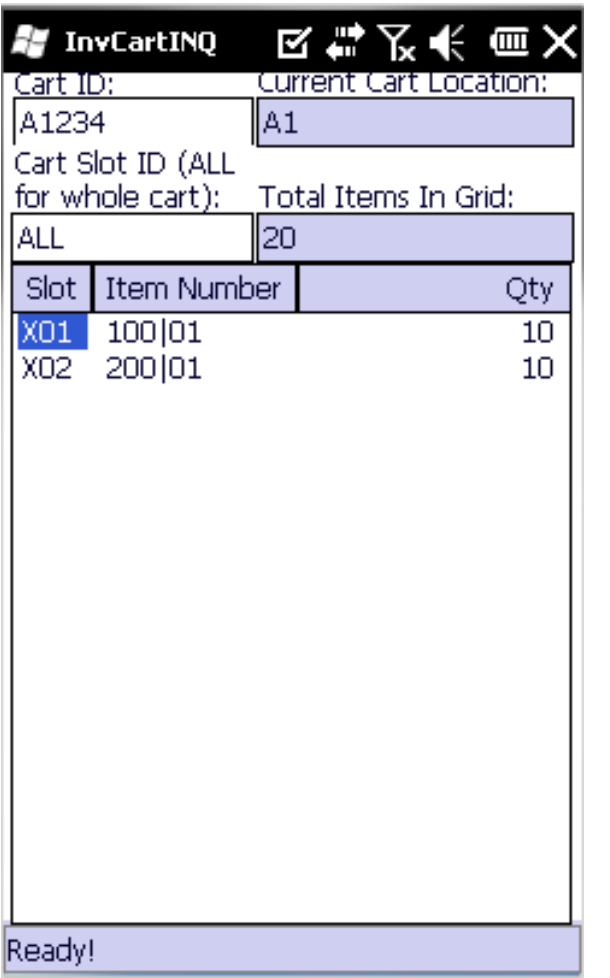

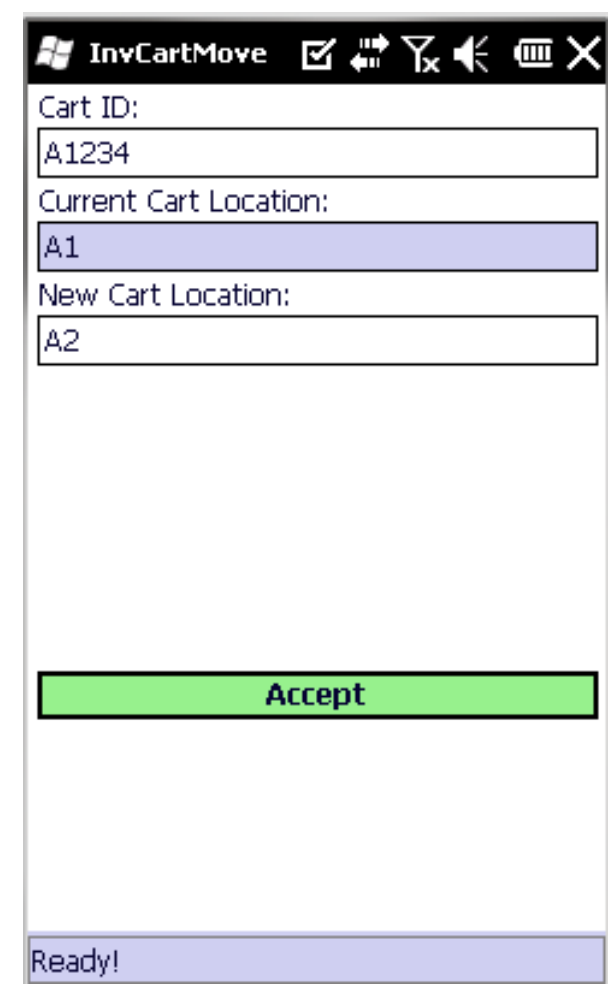

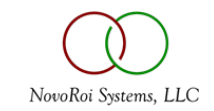

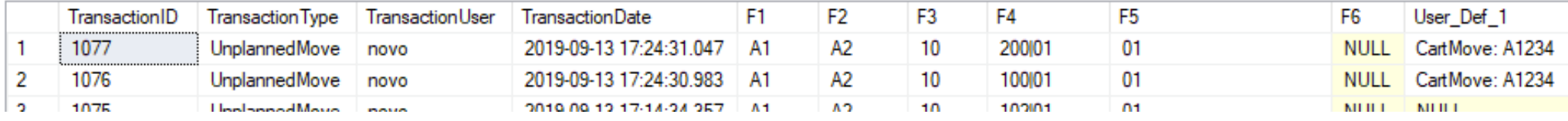

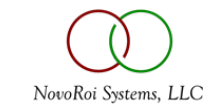

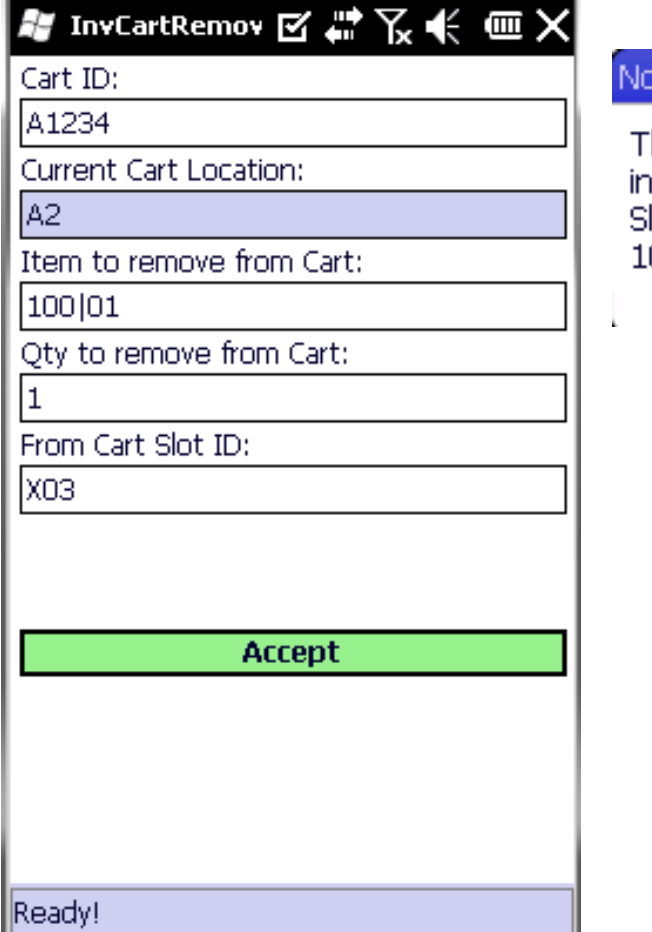

voBCClientWMApp There was not enough nventory in cart A1234<br>Slot X03 to remove item .00 01.

ok

 $\sim$ 

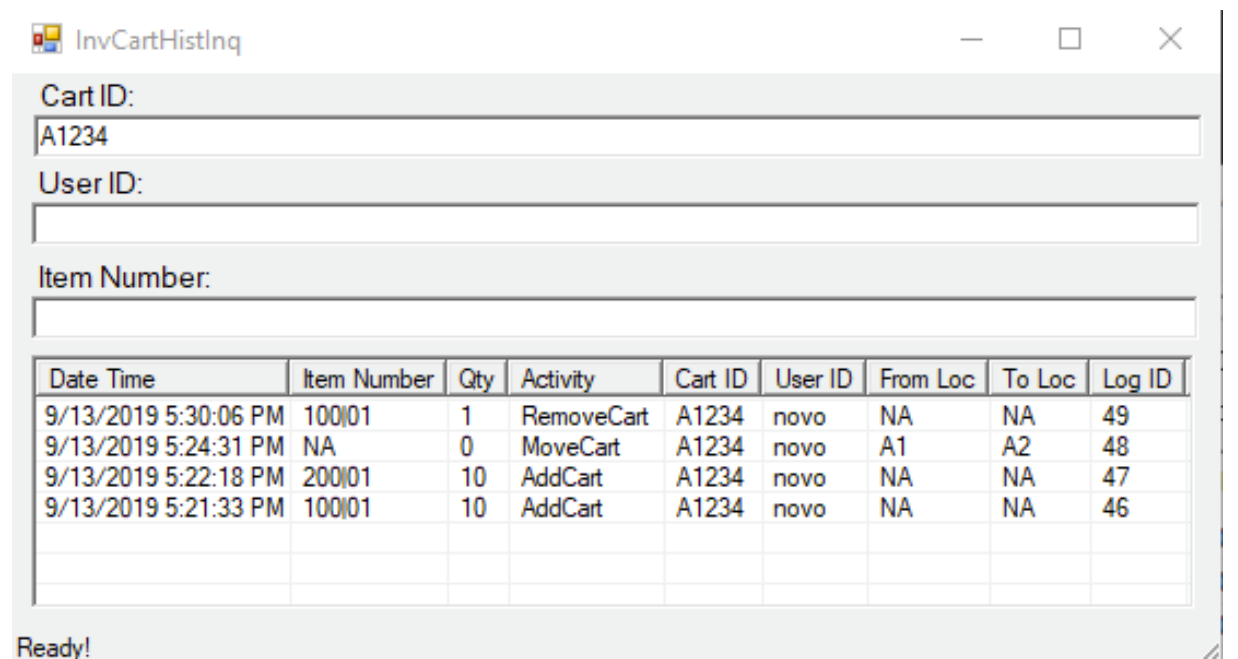

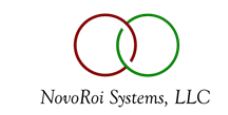

#### INVENTORY CARTS

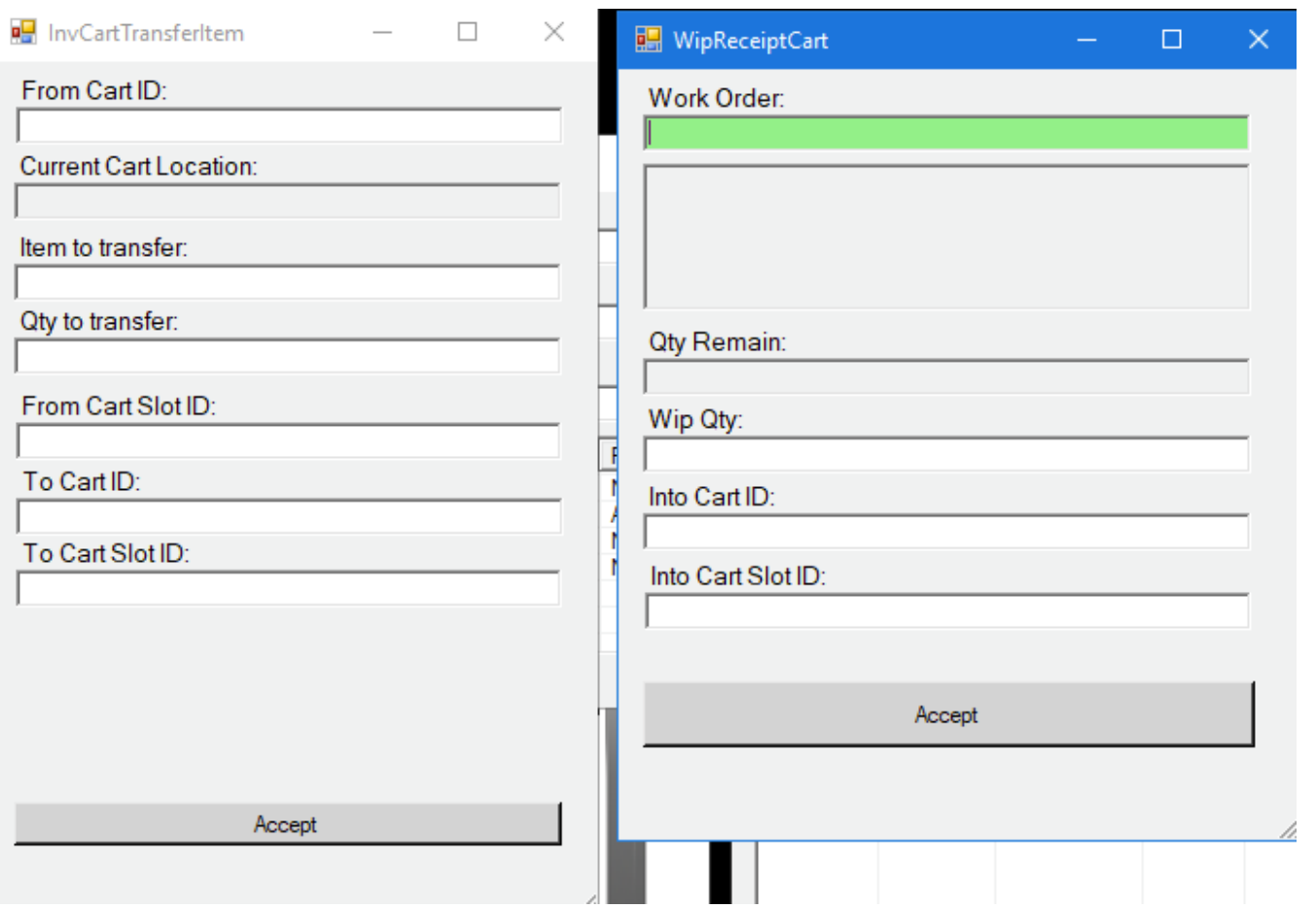

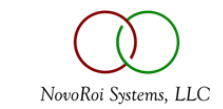

### ADVANCED SOP: LOAD MANAGEMENT

- Combines 1 to multiple sales orders which all go to the same address on the same carrier at the same time.
- Consolidates the pick list for all sales orders.
- Has cross dock master / master load to support staging multiple loads to a distribution center.
- Support for load assignment to a picker.
- Ability to pick by warehouse location zone.
- Pick to LPN / Container for customer EDI 856 pallet level information.

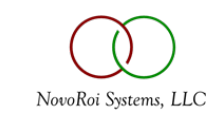

#### LOAD PLANNER

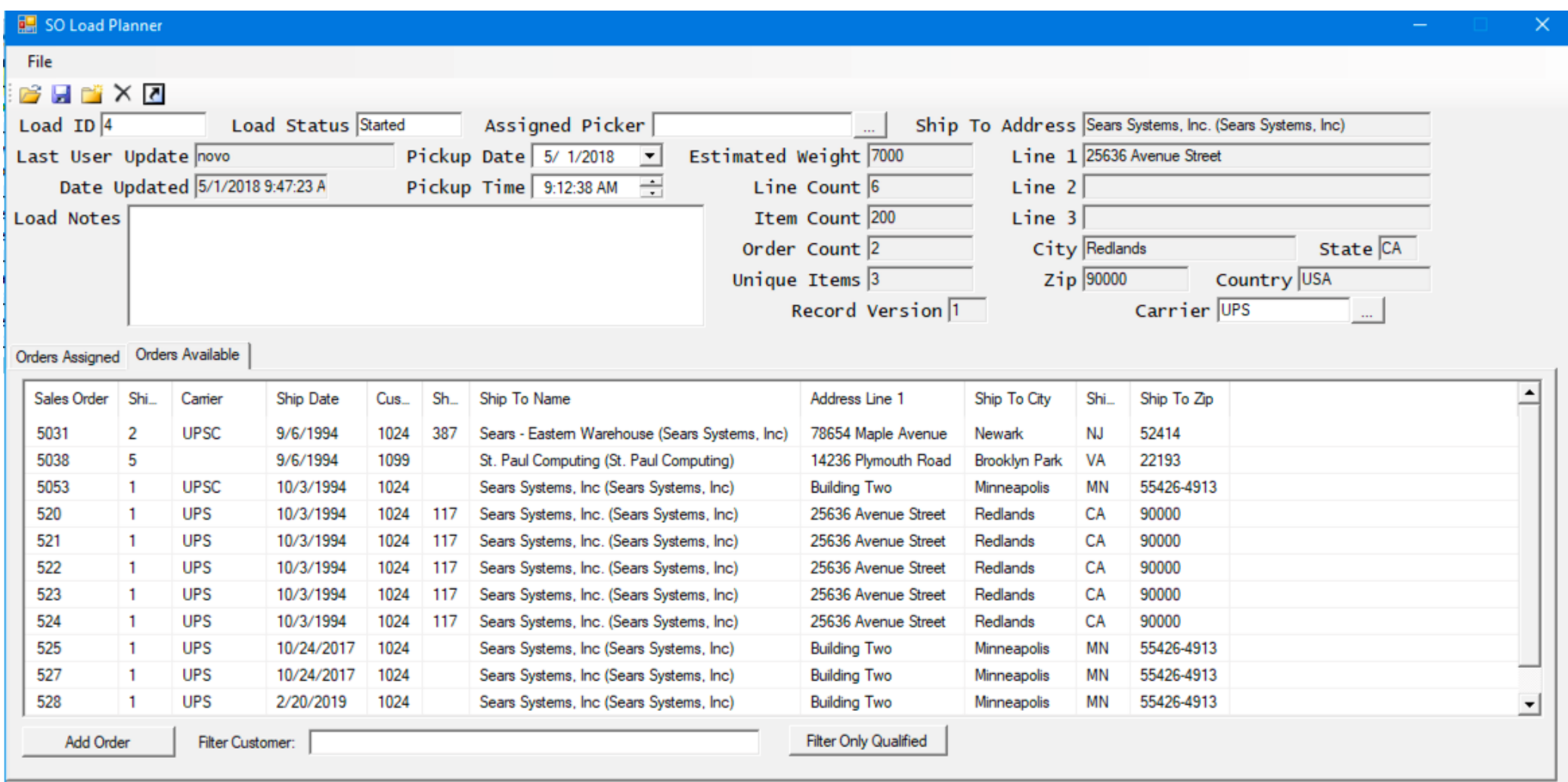

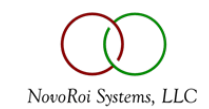

#### LOAD PLANNER WITH FILTER APPLIED

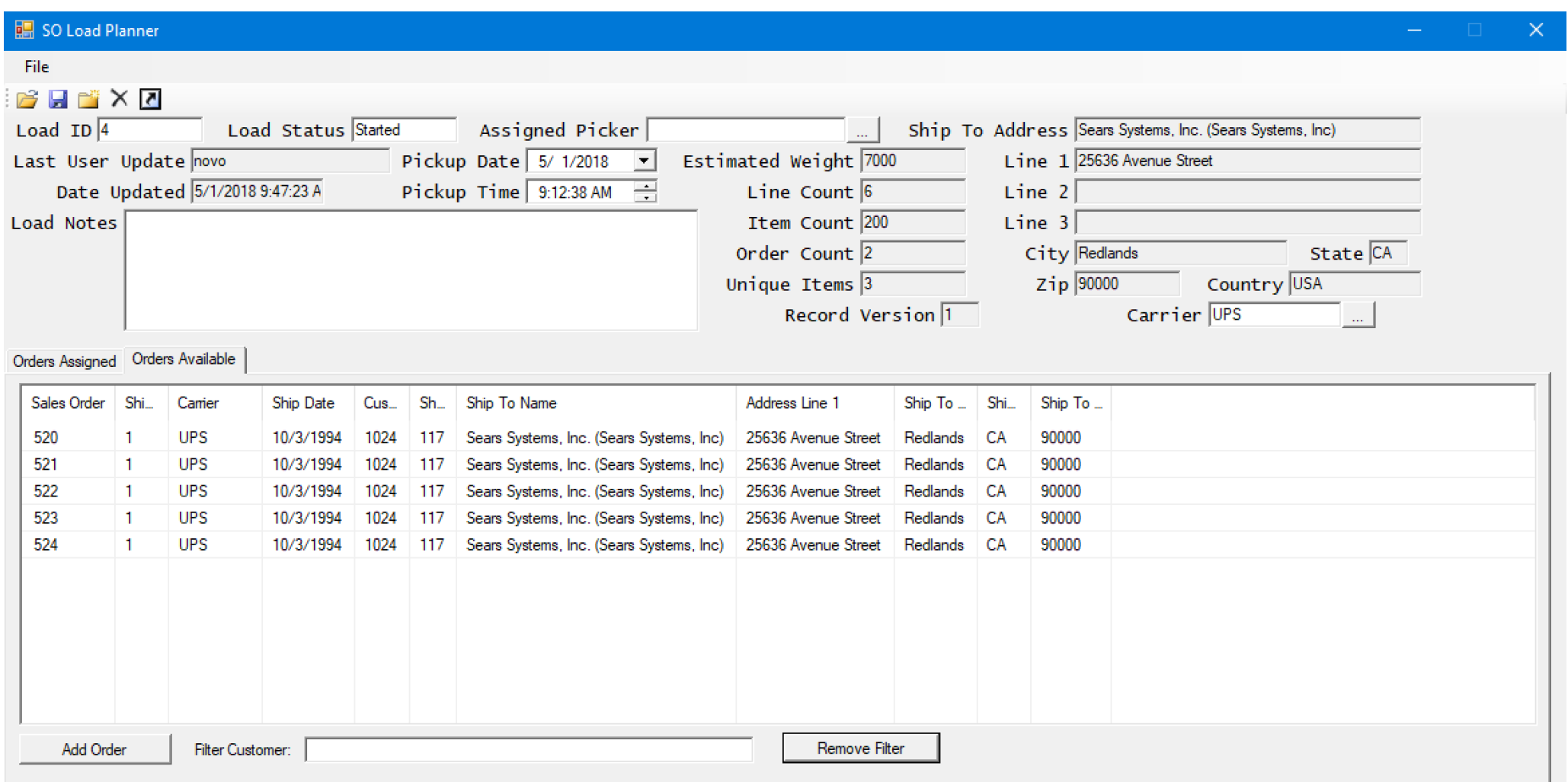

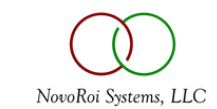

#### NEXUS PAGE REPORT EDITOR

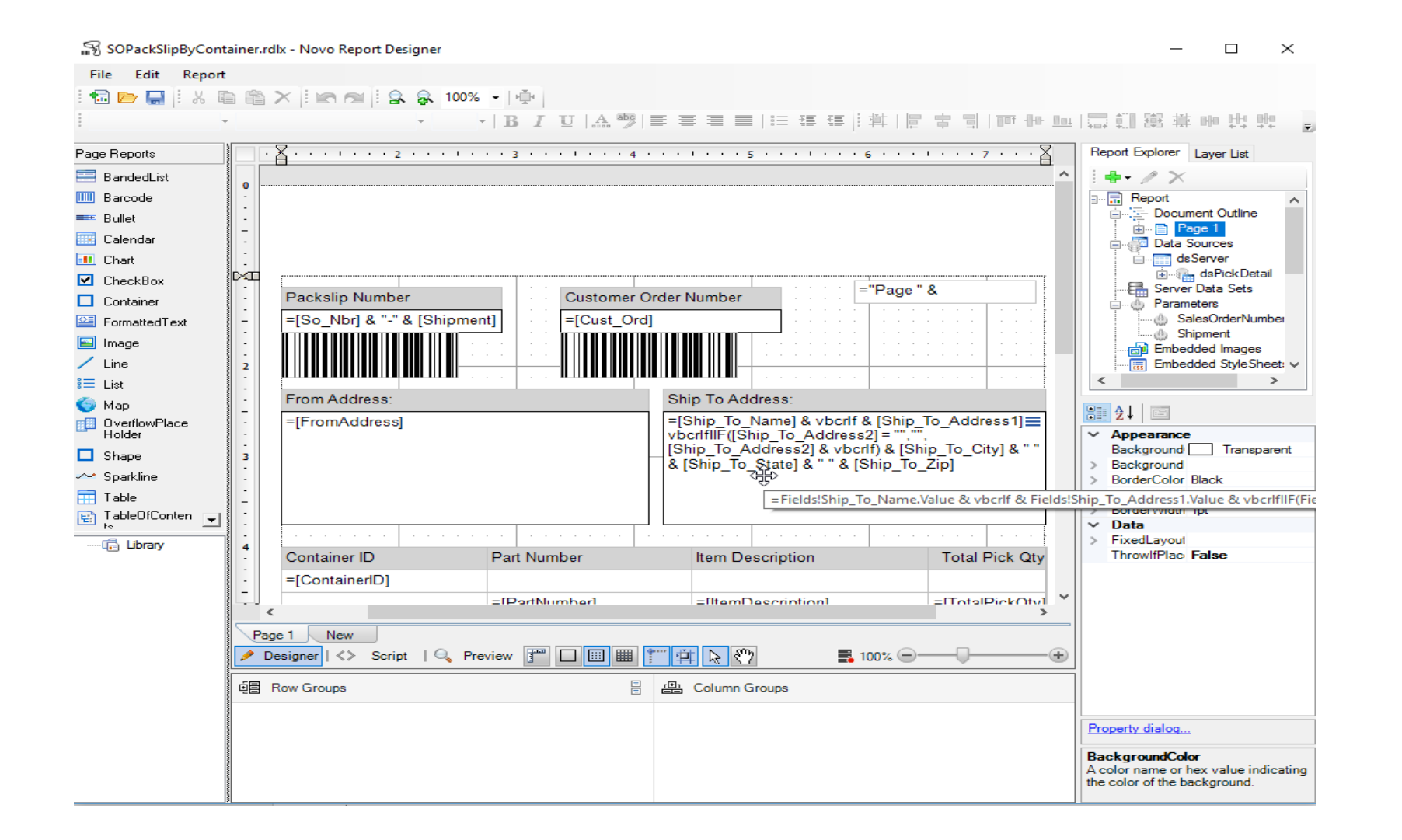

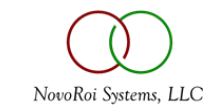

# NUGM 2024

## **THANK YOU**

Marc Harbeson, NovoROI Systems

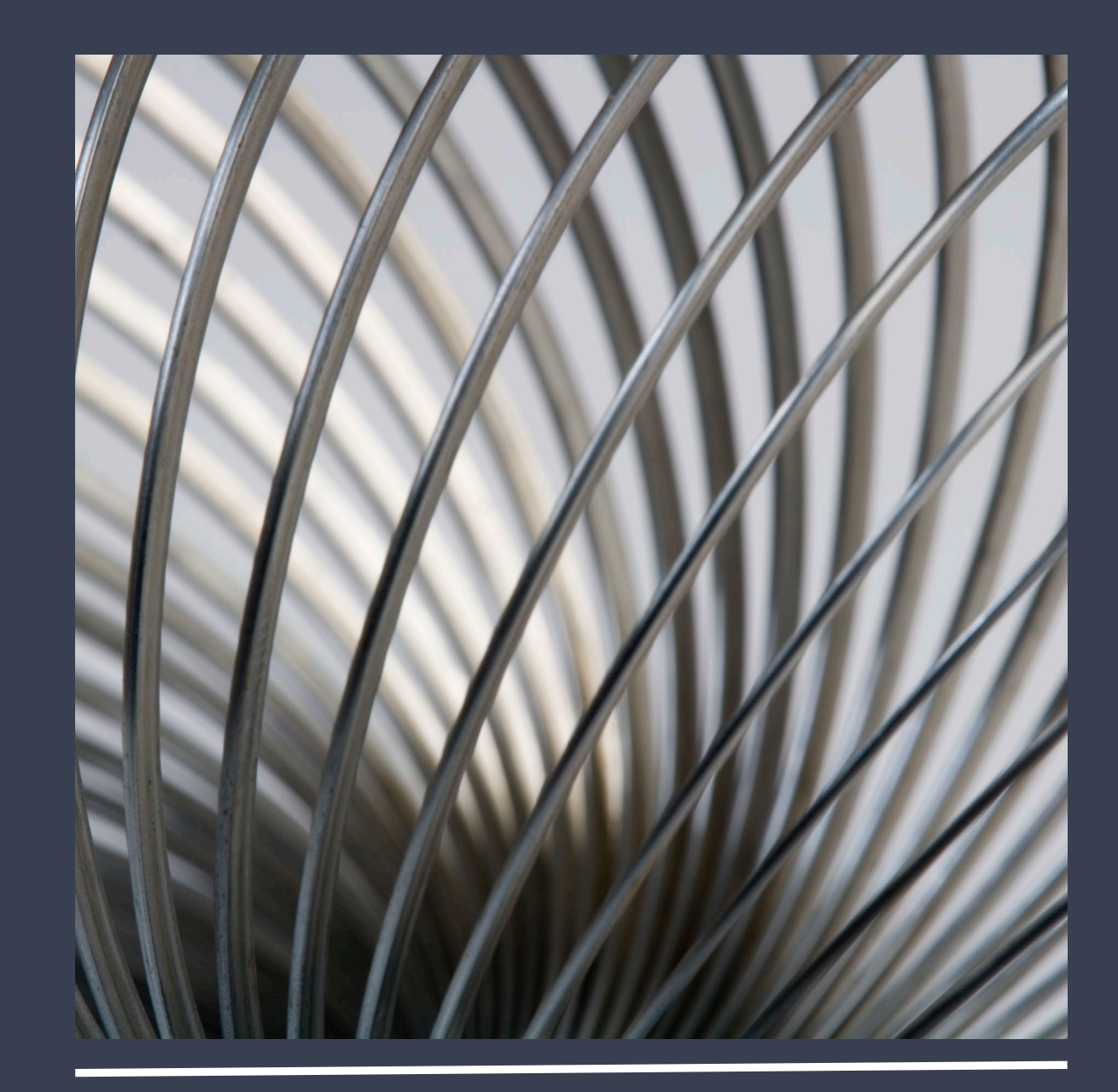